## <<CorelDRAW X3

<<CorelDRAW X3 >>

- 13 ISBN 9787121102561
- 10 ISBN 7121102560

出版时间:2010-2

页数:191

PDF

更多资源请访问:http://www.tushu007.com

and tushu007.com

## $<<$ CorelDRAW X3  $>>$

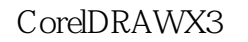

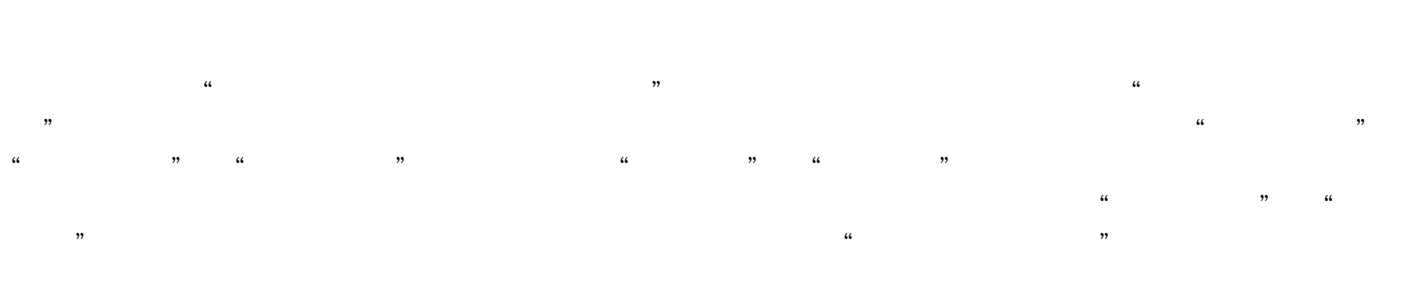

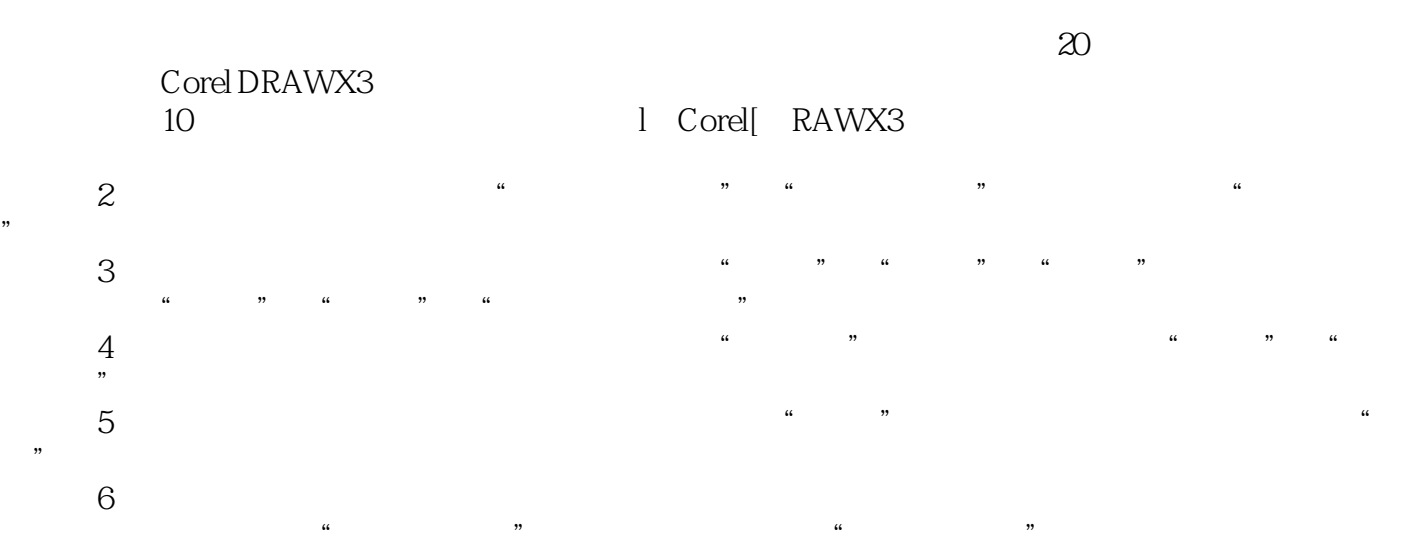

<<CorelDRAW X3

CorelDRAW X3

 $VI$ 

 $\label{eq:correlDRAWX3} \ensuremath{\text{Corel}}\xspace \ensuremath{\text{DRAW}}\xspace \ensuremath{\text{X3}}\xspace$  VI

## <<CorelDRAW X3

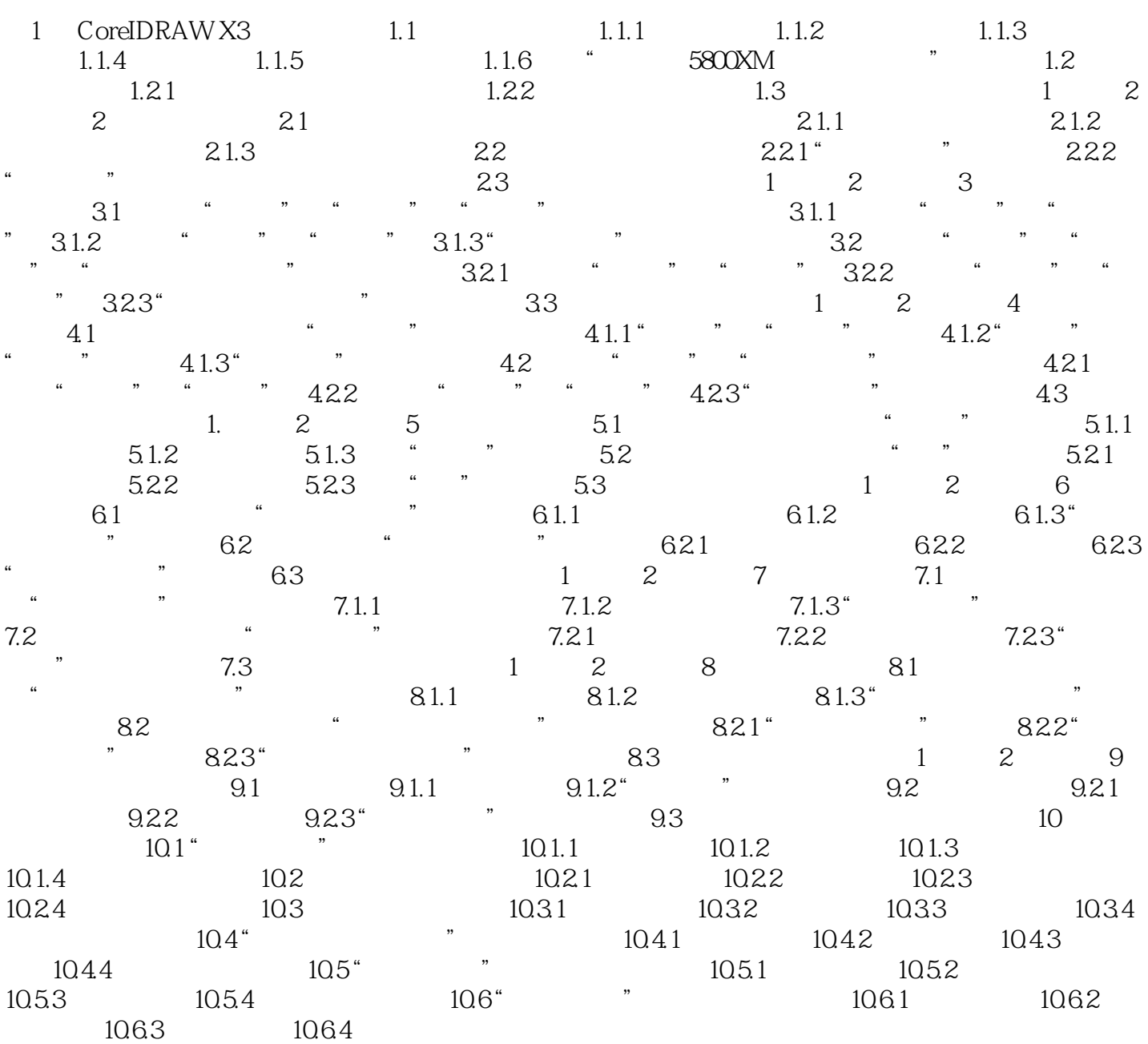

## <<CorelDRAW X3

本站所提供下载的PDF图书仅提供预览和简介,请支持正版图书。

更多资源请访问:http://www.tushu007.com